## FusionReactor Webinar: Getting Started with FusionReactor

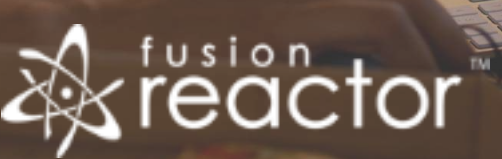

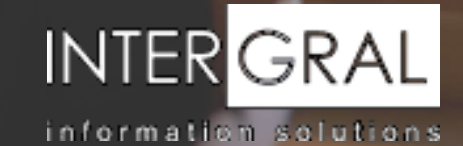

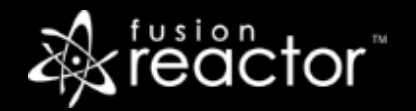

#### Introductions

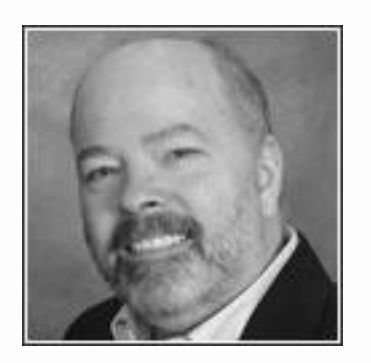

#### Charlie Arehart

Independent Consultant, Carehart.org

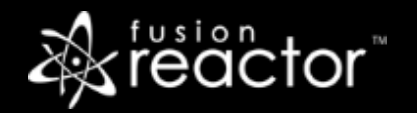

## Agenda

- **Quick FR Overview**
- **.** Installation and activation (automatic and manual)
- **· Initial setup of FusionReactor (configuring instances, accessing them)**
- **· Using basic features**
- Upcoming other webinars
- Questions & answers

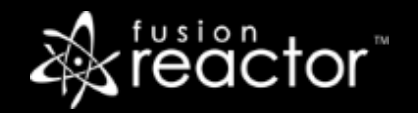

#### FusionReactor – a unique tool, for many audiences

- **EUSION Reactor is an Application Performance Monitor, yes** 
	- Yet it's more than "just another monitor"
	- **.** It offers unique features that no other APM tool offers
- Monitor for Java and CFML web applications (and more):
	- **EXALGE Any Java application/server** 
		- **Tomcat, Jboss, Wildfly, Websphere, Jetty, etc.**
		- Apps you may develop with Spring, etc.
		- Apps you may use like Solr, Confluence, Caching solutions, etc.
	- ColdFusion as well as Lucee/Railo/BlueDragon CFML engines

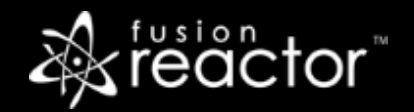

#### FusionReactor product highlights

- FusionReactor 1.0 launched in December 2005 / FR 6.0 in Nov 2015
- 30,000+ Servers running FusionReactor
	- 5,000+ Customers in almost all industries and segments
- Global market leader for monitoring Adobe ColdFusion, Railo and Lucee
- Independent Customer ratings:

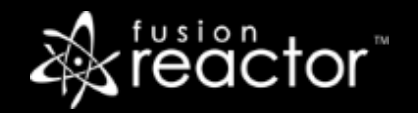

#### What does FusionReactor tell you ?

- **EXAMPLE MATE SERVERS OK ?** 
	- Do we have enough memory, CPU capacity, is the network and disk I/O OK, how is Garbage Collection performing, more
- **EXECTED SOFTWARE OK ?** 
	- How many requests are being processed, how is the database responding, is anything running slowly, did anything crash, more
- **EXAMPLE CUSTOMERS OK ?** 
	- What end to end response time are customers getting, how many sessions are active, more

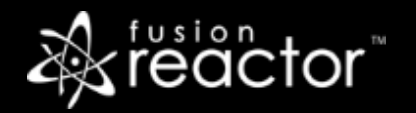

#### Installation, Activation

- **·** Installation
	- Downloading, installing
	- Automatic and manual options for each
	- **·** Free Trial, what happens at end of trial
	- **.** Windows vs Linux vs OSX
	- Console vs UI
- **EXECUTE:** Activation
	- **■** Automatic
	- **■** Manual (if no internet access on server)

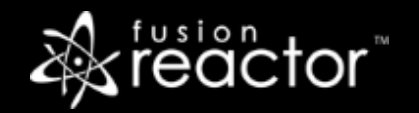

## Initial setup of FusionReactor

- Configuring instances
- Configuration options
- Browsing FusionReactor FRAM (8087) vs configured instances (8088, etc.)
- **EXECT:** Browsing configured instance via external web server
	- yourdomainOrIP/fusionreactor.cfm/findex.htm

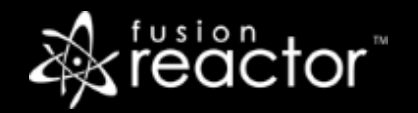

## Using basic features

- **· Web Metrics**
- Request Handling
- JDBC SQL Analysis
- Relations (within a request)
- Applications View (requests across apps, time)
- **Memory Usage**

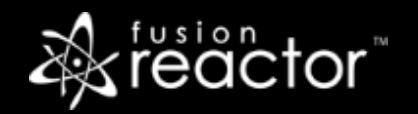

## Other features, covered in other webinars/ resources

- Debugger
- **Profiler**
- **· User Experience Monitoring**
- **Exercise Session Management**
- System Resources
- **Exack Tracing**
- Crash Protection
- Logs
- And more
- **.** Upcoming new product: FusionReactor Cloud

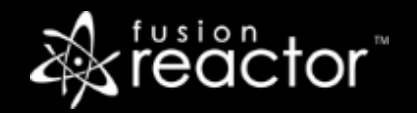

#### Other upcoming webinars

- **Configuring FusionReactor for ACTION** Dec 14
- Troubleshooting and Identifying Issues using FusionReactor 6 –TBA
- Getting the Most out of FusionReactor Ultimate –TBA
- Registration: www.fusion-reactor.com/webinars
- Recordings of past webinars also offered there

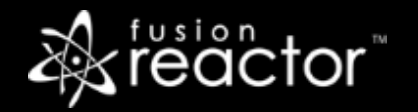

#### Other resources

- **FR web site: fusion-reactor.com** 
	- Downloads
	- Docs, videos, technotes, forums, and much more
- **Email: sales@fusion-reactor.com, support@fusion-reactor.com**
- **Phone: (978) 496-9990 (sales)**
- **Consulting assistance: cfconsultant.com**
- We welcome your feedback on these or the other webinars, or any you would like to see

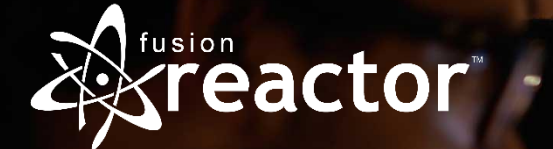

# Questions & Answers